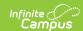

## Manage Documents Uploaded on Custom Tabs

Last Modified on 10/21/2024 8:21 am CDT

Tool Search: Custom Tab

Documents can be uploaded to Custom Tabs (District Version) if the administrator has enabled the document upload feature.

If you delete a custom tab to which documents have been uploaded, Campus provides the following options:

- Delete. This option permanently removes all documents uploaded to the custom tab.
- **Move to**. This option allows you to move the documents to the document list for a different Campus tool.

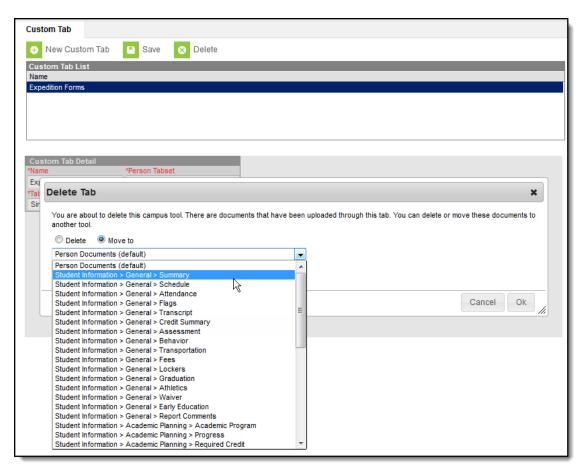

Image 1: Example tools to which documents may be moved